# Modelo: Sistema de 2 níveis

O modelo quântico de interação da luz com a matéria mais simples que podemos fazer é o de um átomo de dois níveis interagindo com um modo do campo eletromagnético. O modelo, em princípio, pode ser usado para representar "virtualmente" qualquer sistema de dois níveis, com pequenas modificações, e não apenas "átomos".

Para introduzir esses conceitos de uma forma didática (com o mínimo de "distrações"), vou usar como base o modelo que já discutimos nas aulas anteriores, que é o sistema de spin-1/2 em campo magnético externo. Veremos que esse modelo (mínimo) já contém a maioria dos elementos necessários para descrever sistemas de dois níveis mais gerais, o que faremos mais adiante no curso. Nesta primeira aula, vamos introduzir os elementos básicos, mapeando o problema no formalismo que discutimos nas últimas aulas.

Mais adiante, veremos que exceto por alguns detalhes (que são importante na prática), basicamente o mesmo modelo (i.e., o mesmo formalismo) pode ser usado para descrever um átomo de dois níveis interagindo com um laser, por exemplo -- porém, neste caso a interação será do tipo **dipolo elétrico**. Do ponto de vista formal, porém, **veremos que não há grandes mudanças na descrição** (matemática) desses sistemas, que aparentemente podem parecer inicialmente bastante distintos.

## Representação de um átomo de dois níveis

Seja um sistema com dois estados não degenerados  $\ket{1}$  e  $\ket{2}$ , representando o estado fundamental (mais baixa energia) e o estado excitado, com respectivas energias  $E_1$  e  $E_2.$ 

O operador Hamiltoniano (diagonalizado) desse sistema é

$$
H_o = E_1 |1\rangle\langle 1| + E_2 |2\rangle\langle 2|.
$$

Em um espaço de dimensão 2, temos dois vetores na base e podemos, portanto, ter 2x2=4 operadores linearmente independentes, construídos a partir deles. Uma possível escolha é a seguinte

$$
1 = |1\rangle \langle 1| + |2\rangle \langle 2|
$$
  
\n
$$
\sigma_z = |2\rangle \langle 2| - |1\rangle \langle 1|
$$
  
\n
$$
\sigma^+ = |2\rangle \langle 1|
$$
  
\n
$$
\sigma^- = |1\rangle \langle 2|.
$$

A escolha particular desses operadores ficará evidente quando se observar o significado de cada um deles. Note, porém, que os **dois últimos não são Hermitianos**. Eles poderiam ser substituidos pelos operadores de Pauli  $\sigma_{x,y}$ , como já vimos antes ao escrever a matriz densidade em termos dos operadores de Pauli e a identidade, mas veremos que escolha indicada acima será mais conveniente aqui. De todo modo, sabemos escrever a relação entre eles:

$$
\sigma_x = \sigma^- + \sigma^+ \n\sigma_y = i(\sigma^- - \sigma^+).
$$

Para entender o significado de cada um desses operadores, basta observar sua ação em um estado genérico

$$
|\psi\rangle = c_1 |1\rangle + c_2 |2\rangle
$$

obtendo

$$
\begin{aligned}\n\sigma^+ \, | \psi \rangle &= c_1 \, |2\rangle \\
\sigma^- \, | \psi \rangle &= c_2 \, |1\rangle \\
\sigma_z \, | \psi \rangle &= c_2 \, |2\rangle - c_1 \, |1\rangle \, .\n\end{aligned}
$$

Pode-se observar, portanto, que o operador  $\sigma^+$  promove uma transição do estado estado fundamental para o estado excitado, enquanto o op.  $\sigma^-$  faz o inverso disso. O operador  $\sigma_z$ , por outro lado, permite-nos calcular a diferença de população, como pode ser observado pelo seu **valor esperado** (como é Hermitiano, define um observável físico para o qual podemo calcular valores esperados físicos)

$$
\langle \sigma_z \rangle = \langle \psi | \sigma_z | \psi \rangle = |c_2|^2 - |c_1|^2.
$$

Se tivéssemos um *ensemble* de  $N$  átomos, por exemplo, a quantidade  $N\langle\sigma_z\rangle$  corresponderia à população invertida (no estado excitado). No caso de um único átomo, podemos interpretar isso em termos das probabilidades indicadas acima.

#### Reescrevendo o Hamiltoniano

É conveniente reescrever o operador Hamiltoniano numa forma mais favorável e familiar, usando os operadores definidos acima. Podemos fazer isso deslocando os níveis de energia (redefinindo o nível de referência) para ficarem simétricos em torno de E=0, de modo a coloca-lo na forma

$$
H_A = \frac{1}{2}\hbar\omega_{21} \sigma_z
$$

com a definição da frequencia de transição

$$
\omega_{21} = \frac{1}{\hbar} (E_2 - E_1)
$$

O efeito nos níveis de energia pode ser entendido ao observar a matriz do Hamiltoniano

$$
\begin{pmatrix} E_2 & 0 \ 0 & E_1 \end{pmatrix} \rightarrow \frac{\hbar}{2} \begin{pmatrix} \omega_{21} & 0 \ 0 & -\omega_{21} \end{pmatrix}
$$

o que equivale a colocar o nível zero de energia (nível de referência) entre os dois níveis com energias (anteriormente)  $E_1$  e  $E_2$ .

É conveniente, também, lembrar a forma matricial dos operadores

$$
1 = \begin{pmatrix} 1 & 0 \\ 0 & 1 \end{pmatrix}
$$

$$
\sigma_z = \begin{pmatrix} 1 & 0 \\ 0 & -1 \end{pmatrix}
$$

$$
\sigma^+ = \begin{pmatrix} 0 & 1 \\ 0 & 0 \end{pmatrix}
$$

$$
\sigma^- = \begin{pmatrix} 0 & 0 \\ 1 & 0 \end{pmatrix}
$$

e dos vetores

$$
|\psi\rangle = c_1 |1\rangle + c_2 |2\rangle = \binom{c_2}{c_1}
$$
  
Com essas definições, o problema está posto e temos os elementos básicos para começou a discutir aplicações (e consequências) da  
interação desse sistema de dois níveis com campos externos.

Antes, porém, vamos definir o problema computacionalmente, usando as ferramentas que vimos nas últimas aulas.

 $|1\rangle = \begin{pmatrix} 0 \\ 1 \end{pmatrix}$ 

1

 $0$  ,

 $|2\rangle = \begin{pmatrix} 1 \\ 0 \end{pmatrix}$ 

## Definindo o problema (analiticamente) no Sympy

```
import sympy as sy
import numpy as np
import sympy.physics as phys
from sympy import symbols, Matrix, sin, cos, exp, diff, integrate
sx = phys.matrices.msigma(1) # sigma_x
sy = phys.matrices.msigma(2) # sigma_y
sz = phys.matrices.msigma(3) # sigma_z
sp = Matrix([0,1],[0,0]]) # sigma<sup>^+</sup>
sm = Matrix([0, 0], [1, 0]]) # sigma^-
I = Matrix([[1,0],[0,1]]) # unit matrix
g = k1 = Matrix([[0],[1]]) # ground-state
e = k2 = Matrix([[1],[0]]) # excited-state
c1, c2 = symbols('c1 c2')
E1, E2 = symbols('E1 E2')hbar, omega21, omega = symbols('hbar omega21 omega')
psi = c1*k1 + c2*k2
Ho = E1*k1*k1.T + E2*k2*k2.T
Ha = 1/2*(hbar*omega21)*sz
sm*e == g # testa se sigma_ em |e> leva a |g>
```

```
sp*g == e # testa se sigma+ em |g> leva a |e>
      True
      |0|1
sp*g # mostra o resultado de sigma+ em |g>
      |0|\vert 0 \vertsp*e # mostra o resultado de sigma+ em |e> --> null (zero) result!
      |c_1||c_2|psi
      \left[-c_1^2+c_2^2\right]psi.T*sz*psi # valor esperado de sigma_z
      \begin{bmatrix} 0.5\hbar\omega_{21} & 0 \end{bmatrix}0
                       0
                   -0.5\hbar\omega_{21}Ha # Hamiltoniano do átomo
      E_2\vert 00
             E_1Ho # Hamiltoniano original (note o ordenamento!)
```
### Definindo o problema (numericamente) no [QuTiP](https://qutip.org/)

Uma das principais vantagens do QuTiP é poder resolver numericamente a dinâmica (eq. de evolução temporal) quântica. Primeiro vamos<br>considerar a evolução unitária (sistema fechado) do sistema, na presença do campo externo. considerar a evolução unitária (sistema fechado) do sistema, na presença do campo externo. Por simplicidade, usaremos o exemplo de um spin-1/2 num campo magnético externos (problema da lista), alinhado na direção  $\hat{y}$  (ou  $\hat{x}$ , ou ambas), na condição de ressonância.

```
!pip install qutip
import qutip
import numpy as np
import matplotlib.pyplot as plt
     https://pypi.org/simple,https://us-python.pkg.dev/colab-wheels/public/simple/
     Collecting qutip
        Downloading qutip-4.7.0-cp37-cp37m-manylinux_2_5_x86_64.manylinux1_x86_64.manylinux_2_12_x86_64.manylinux2010_x86_64.whl (1
           |████████████████████████████████| 14.7 MB 3.6 MB/s 
     Requirement already satisfied: numpy>=1.16.6 in /usr/local/lib/python3.7/dist-packages (from qutip) (1.21.6)
     Requirement already satisfied: scipy>=1.0 in /usr/local/lib/python3.7/dist-packages (from qutip) (1.4.1)
     Requirement already satisfied: packaging in /usr/local/lib/python3.7/dist-packages (from qutip) (21.3)
     Requirement already satisfied: pyparsing!=3.0.5,>=2.0.2 in /usr/local/lib/python3.7/dist-packages (from packaging->qutip) (3
     Installing collected packages: qutip
     Successfully installed qutip-4.7.0
    \rightarroww = 1w21 = 2 * np.pyiq1 = qutip.Qobj([[0],[1]]) # estado |1>q2 = qutip.Qobj([[1],[0]]) # estado |2>tempos = np.linspace(0.0, 2.0, 100)
H = 0.5*w21*qutip.size#H = 0.5*w21*(qutip.sigmax()+qutip.sigmay())
result = qutip.mesolve(H, q1, tempos,[],
                       [qutip.sigmax(), qutip.sigmay(),qutip.sigmaz()])
```

```
# plota os resultados
fig, ax = plt.subplots(figsize=(10,5))
ax.plot(result.times, result.expect[2])
ax.plot(result.times, result.expect[1])
ax.plot(result.times, result.expect[0])
ax.set_xlabel('Tempo',fontsize=16)
ax.set_ylabel('Valores esperados',fontsize=16)
#ax.legend(("$\sigma_z$", "$\sigma_y$"),fontsize=16)
ax.legend(("$\sigma_z$", "$\sigma_y$", "$\sigma_x$"),fontsize=16)
ax.grid(True)
plt.show()
```
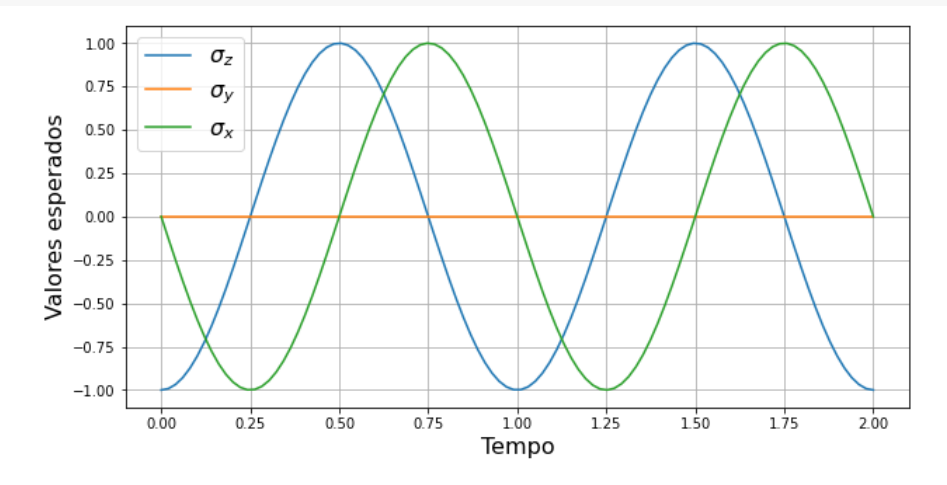

result.expect # motra todos os resultados calculados

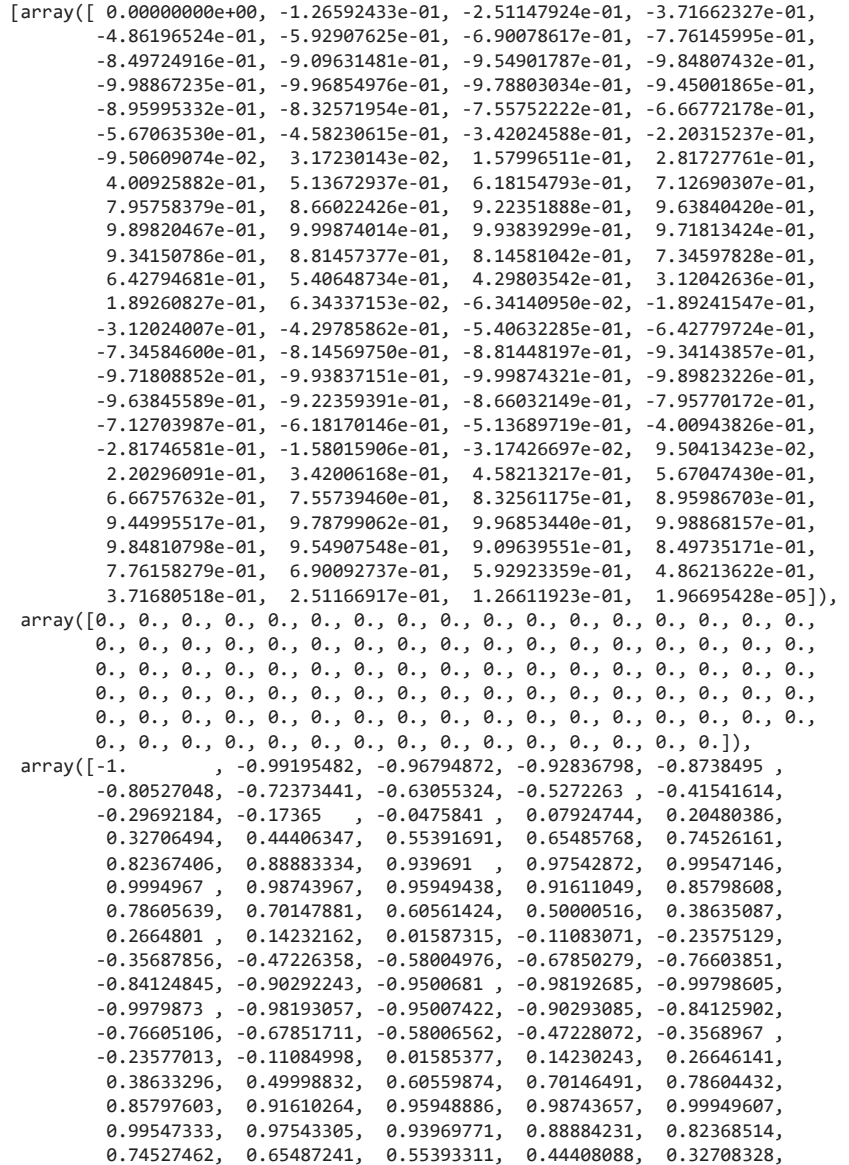

```
 0.20482284, 0.07926676, -0.04756474, -0.17363091, -0.29690331,
      -0.41539847, -0.52720977, -0.63053812, -0.72372095, -0.8052589 ,
      -0.87383998, -0.9283607 , -0.96794379, -0.99195233, -1. ])]
# plotando os pontos calculados na esfera de Bloch
x = np.array([1, 0, 0]) # eixo x
y = np.array([0, 1, 0]) # eixo y
z = np.array([0, 0, 1]) # eixo z
# vetores de Bloch (calculados)
rx = result.expect[0]
ry = result.expect[1]
rz = result.expect[2]
r = [rx, ry, rz]
# Pontos mostram a evolução (rotação) na esfera de Bloch
b = qutip.Bloch()
b.zlabel = ("z","")
b.add_vectors([x, y, z])
b.add_points(r)
b.render()
```
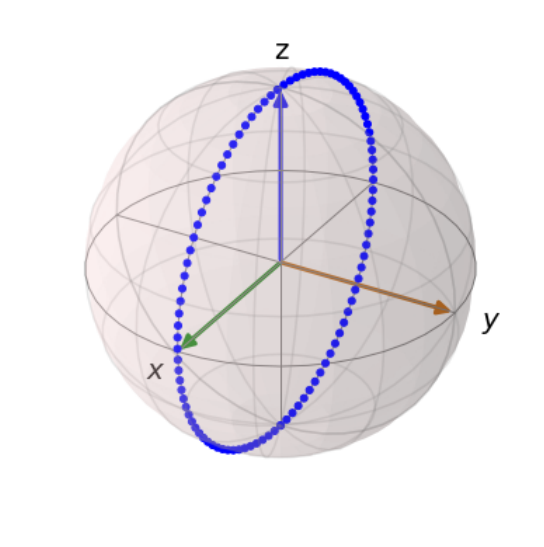

Os pontos mostram a "trajetória" da dinâmica (evolução temporal) dos valores esperados dos operadores no estado (inicialmente |1>), representados na esfera de Bloch.

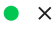